# **FOXPAPA , construction amateur d'avions, ULM**

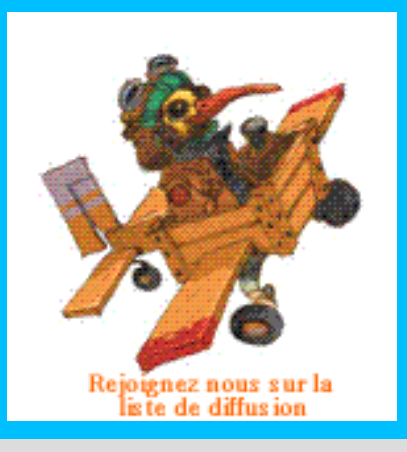

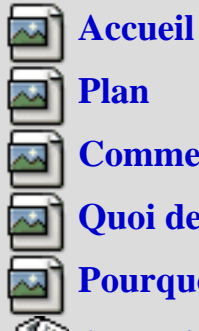

## **[Plan](http://foxpapa.com/plan.php3)**

**[Comment rédiger ?](http://foxpapa.com/aiderapide.php3)**

**[Quoi de neuf ?](http://foxpapa.com/quoideneuf.php3)**

**[Pourquoi ce site ?](http://foxpapa.com/article.php3?id_article=52)**

**[Annuaire](http://foxpapa.com/rubrique.php3?id_rubrique=35)**

## **[A VENDRE](http://foxpapa.com/rubrique.php3?id_rubrique=120)**

**[Appareils, vols et](http://foxpapa.com/rubrique.php3?id_rubrique=137) [navigations .](http://foxpapa.com/rubrique.php3?id_rubrique=137)**

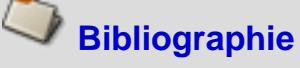

**[Ces personnages qui](http://foxpapa.com/rubrique.php3?id_rubrique=124) [nous ont marqués ...](http://foxpapa.com/rubrique.php3?id_rubrique=124)**

[CONSTRUIRE](http://foxpapa.com/rubrique.php3?id_rubrique=135)

**[Coups de gueule !](http://foxpapa.com/rubrique.php3?id_rubrique=147)**

**[Le futur !](http://foxpapa.com/rubrique.php3?id_rubrique=4)**

**[Les Foxpapas ont](http://foxpapa.com/rubrique.php3?id_rubrique=63)  [fait .](http://foxpapa.com/rubrique.php3?id_rubrique=63)**

**[Nous et](http://foxpapa.com/rubrique.php3?id_rubrique=8) [l'administration](http://foxpapa.com/rubrique.php3?id_rubrique=8)**

**[Rassemblements](http://foxpapa.com/rubrique.php3?id_rubrique=139) [passés et à venir](http://foxpapa.com/rubrique.php3?id_rubrique=139)**

Vous êtes ici **[Accueil](http://foxpapa.com/) [Bibliographie](http://foxpapa.com/rubrique.php3?id_rubrique=1) [Références](http://foxpapa.com/rubrique.php3?id_rubrique=130) [utiles](http://foxpapa.com/rubrique.php3?id_rubrique=130)**

# **Tableau compressions/ tractions.**

vendredi 21 novembre 2003, par **[Claude Plathey](http://foxpapa.com/auteur.php3?id_auteur=12)**

#### **Le tableau comporte 4 parties :**

Les premiers tableaux (en couleur) permettent de calculer la résistance en traction et en compression pour des tubes acier ou alu de n'importe quelles dimensions. Les caractéristiques sont pour un acier de type 4130 et pour un alu de type 6061-T6. Il suffit de remplir les cases en vert. Les coefficients de sécurité et de limite élastiques sont déjà appliqués.

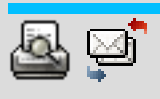

**DANS LA MEME RUBRIQUE : [Tableau alliages aciers](http://foxpapa.com/article.php3?id_article=368) [Un tableau des couples](http://foxpapa.com/article.php3?id_article=369)  [electrolytiques.](http://foxpapa.com/article.php3?id_article=369)**

**THEMES ABORDES :**

**compression**

**traction**

**tube [Comment aplatir les extrémités](http://foxpapa.com/article.php3?id_article=391)  [de tubes](http://foxpapa.com/article.php3?id_article=391)**

<span style='text-transform: uppercase'>FOXPAPA , construction amateur d'avions, ULM</span> - http://foxpapa.com

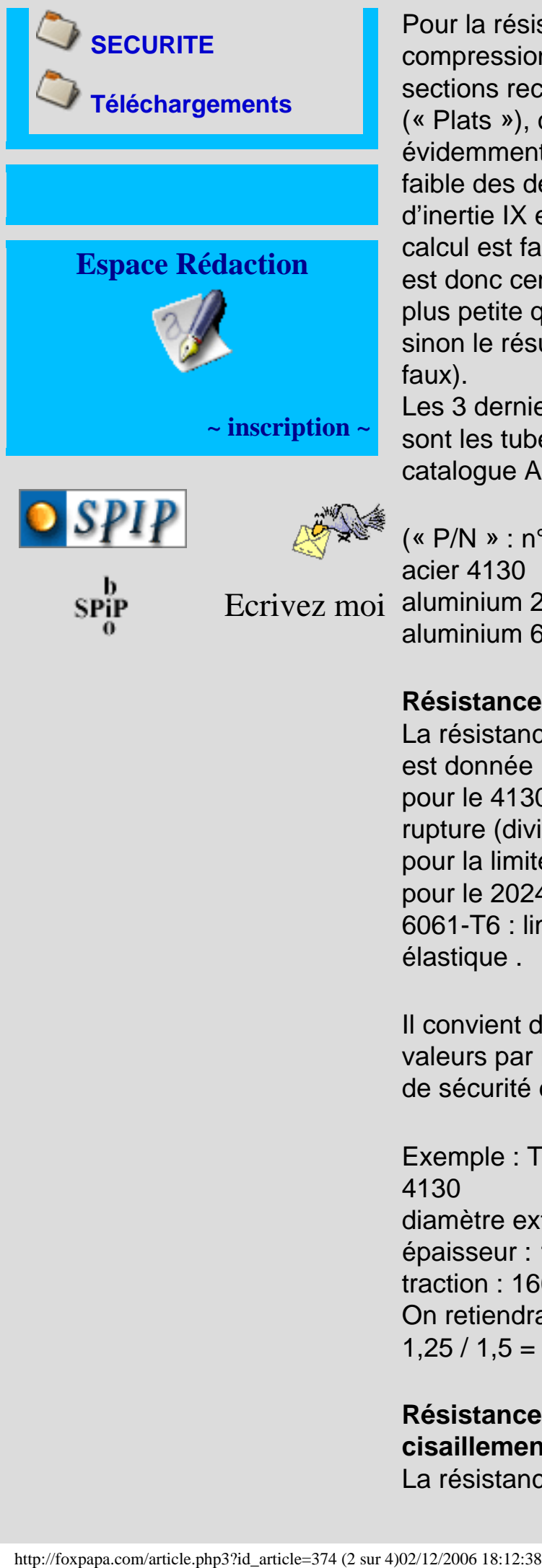

Pour la résistance en compression des sections rectangulaires (« Plats »), c'est évidemment avec le plus faible des deux moments d'inertie IX et IY que le calcul est fait (l'épaisseur est donc censée être plus petite que la largeur, sinon le résultat serait faux). Les 3 derniers tableaux

sont les tubes figurant au catalogue Aircraft Spruce

Ecrivez moi aluminium 2024-T3 (« P/N » : n° d'article). acier 4130 aluminium 6061-T6

#### **Résistance en traction :**

La résistance en traction est donnée : pour le 4130 : limite rupture (diviser par 1,25 pour la limite élastique) pour le 2024-T3 et le 6061-T6 : limite élastique .

Il convient de diviser ces valeurs par le coefficient de sécurité de 1,5.

Exemple : Tube acier 4130 diamètre ext : 12,7 mm épaisseur : 1,65 mm traction : 1662 kg On retiendra 1662 /  $1,25 / 1,5 = 886$  kg

#### **Résistance en cisaillement :** La résistance en

cisaillement est celle en traction (après application des coefficients ci\_dessus) multipliée par 0,7.

Pour l'exemple cidessus, on retiendra 886  $*$  0,7 = 620 kg.

#### **Résistance en**

**compression :**

La résistance en compression est donnée pour un tube de 1m de longueur. pour le 4130 : limite rupture (diviser par 1,25 pour la limite élastique) pour le 2024-T3 et le 6061-T6 : limite élastique Il convient de diviser ces valeurs par le coefficient de sécurité de 1,5. Il faut ensuite diviser la valeur obtenue par **le carré** de la longueur, exprimée en mètres.

Exemple : Tube acier 4130 de 1,24 m de long. diamètre ext : 12,7 mm épaisseur : 1,65 mm compression : 60 kg. On retiendra 60 / 1,25 /  $1,5 = 32$  kg pour un tube de 1 m. Pour un tube de 1,24 m de longueur, la compression max sera :  $32 / 1,24 / 1,24 = 21$  kg

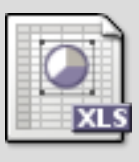

**AUTEUR :**

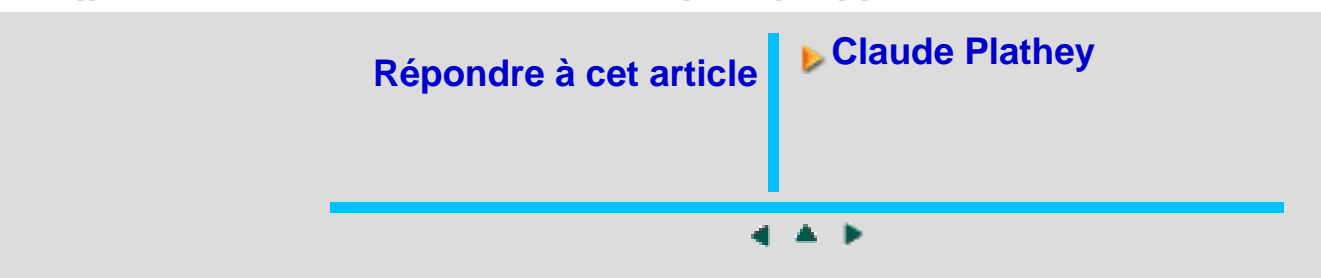